## **Display Files with Four or More Extents**

Adabas files can have five extents. Option "C" provides a list of the files in the database that are at or near the limit of five extents. If no such files exist in the database, a message is displayed.

**Note:**

F

The exact extent count is provided in the general Display File(s) ("F") option by table type (AC, NI, UI, or DS).

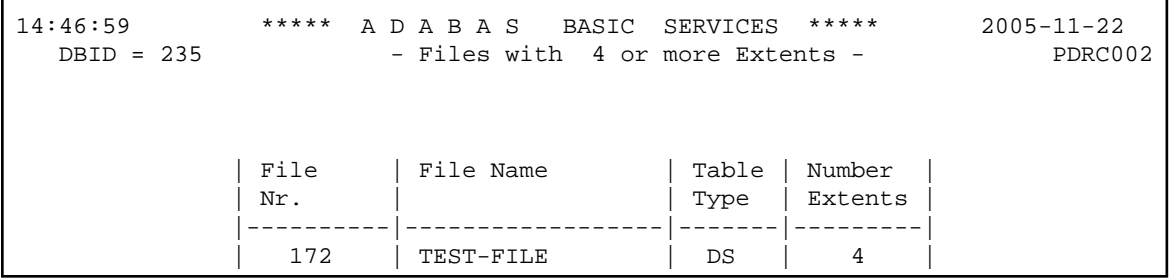